# SCHULUNGSMODULE

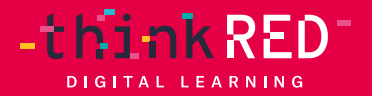

**WWW.THINKRED.DE | #5 | 2024** 

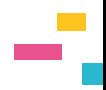

## LOS GEHT'S!

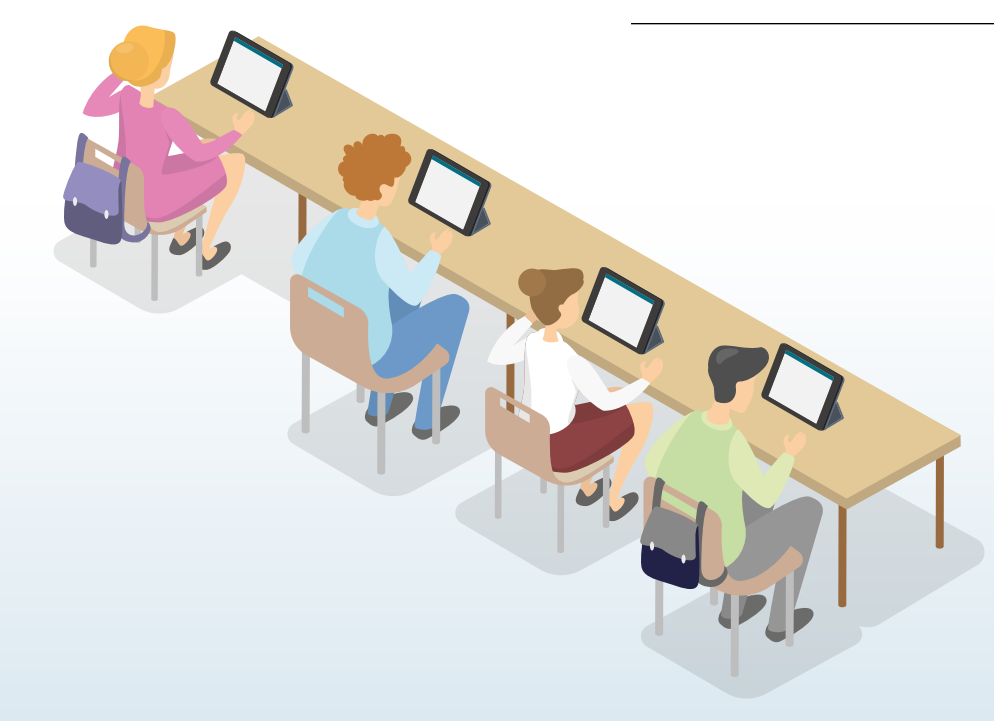

Ob Lehrkräfte-Schulungen, Schüler\* innentraining, Multiplikatoren-Fortbildungen, Pädagogische Tage oder technische Trainings – wir finden das passende Format für Sie! Unsere Fortbildungen können sowohl in Präsenzform – in Ihrer Einrichtung oder in unseren Schulungsräumen – als auch online stattfinden.

Unsere Fortbildungen sind so individuell wie unsere Kunden. Wir richten uns nach Ihren spezifischen Anforderungen und bieten zahlreiche Fortbildungsthemen sowie flexible Fortbildungszeiten.

Zur aktiven Teilnahme an der Schulung sollte jede Person ein iPad zur Verfügung haben. Bei Bedarf stellen wir aber auch für einen geringen Unkostenbeitrag gerne Schulungsgeräte für Sie bereit.

Neben unseren zahlreichen Fortbildungsangeboten bieten wir auch langfristige Unterstützung in Form von technisch-pädagogischer Beratung und Planung, Themen der Schul- und Unterrichtsentwicklung sowie Projektmanagement (siehe M24).

# INHALTSVERZEICHNIS

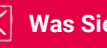

 **Was Sie erwartet**

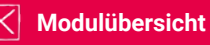

 $\overline{\mathsf{X}}$ 

 **Detaillerte Modulbeschreibungen** 

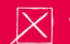

 **Teilnahmevoraussetzungen für Schulungsmodule**

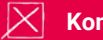

 **Kontakt**

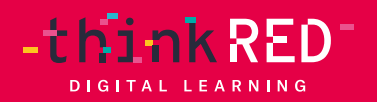

- 1

# WAS SIE ERWARTET

- individuelle und maßgeschneiderte Schulungen
- Live-Fortbildungen: vis-à-vis und Lernen im Dialog
- Trainer\* innen mit langjähriger pädagogischer Erfahrung und höchster Professionalität
- motivierte und motivierende Medienpädagog\* innen
- für alle Schulformen
- Fortbildungen in Präsenz oder online
- Best Practice für alle Klassenstufen

#### GUT ZU WISSEN

- Um zunächst einen einfachen Einstieg in unsere Workshops sowie einen Zugang zum iPad als Arbeitsgerät zu ermöglichen, empfehlen wir Ihnen das Modul M1 für die Grundlagen. Die Kenntnisse aus diesem Modul sind Voraussetzungen für alle weiteren Module.
- Sollten Sie sich für eine Online-Fortbildung entscheiden, stellen wir die technische Schulungsumgebung gerne für Sie bereit.
- Bitte beachten Sie die spezifischen Voraussetzungen für die jeweilige Fortbildung (z. B. gleiches WLAN, Apple-ID etc.). Unser Team klärt im Vorfeld gerne Ihre diesbezüglichen Fragen!
- Nach Absprache stellen wir gerne Handouts und Teilnahmebescheinigungen im Anschluss kostenpflichtig zur Verfügung.

#### **Welche Formate wir bieten**

- Fortbildungen
- Studien- | Pädagogische Tage
- Keynotes | Vorträge
- Tandem-Teaching
- Unterrichtsbegleitung
- Schülerfortbildungen
- langfristige Begleitung bei Schulentwicklungsprozessen
- Strategieworkshops
- Zertifikatsworkshops

#### **Unsere Zielgruppen**

- Medienzentren
- Schulen
- Universitäten | Hochschulen
- Ausbildungsbetriebe
- Schulträger | Kommunen
- Frühkindliche Bildung: Kindertagesstätten und Horte

#### **Beispiele**

3 Stunden Schulung 1 5 Stunden Schulung ab 540 € netto ab 900 € netto ab 920 ab 940 € netto ab  $(2zgl. Mwslt, zzgl. An-$  und Abfahrt) (zzgl. MwSt., zzgl. An- und Abfahrt) (zzgl. MwSt., zzgl. An- und Abfahrt)

# <span id="page-6-0"></span>MODULÜBERSICHT 1/2

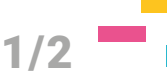

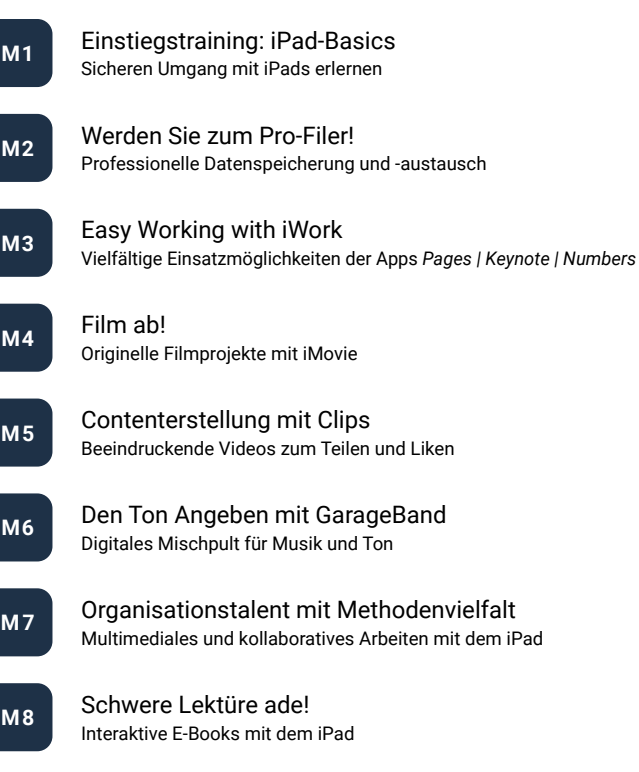

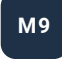

**M9** Lern- und Arbeitsbegleiter für ALLE [Individualisierte Bedienungshilfen bedürfnisorientiert einsetzen](#page-16-0)

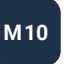

**M10** Hello Future! [Augmented Reality, KI und ChatGPT](#page-17-0)

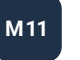

**M11** Erst-klassiger Unterricht! [Lernszenarien optimal managen mit Classroom](#page-18-0)

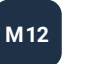

**M12** [Als Lehrkraft immer voll bei Kräften](#page-19-0) Alles geregelt dank Jamf Teacher & Relution Teacher

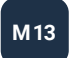

**M13** Schule machen mit Schoolwork [Unverzichtbarer Unterrichtsassistent für Lehrende und Lernende](#page-20-0)

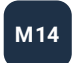

**M14** Test your knowledge [Mit Quiz und Tests das Lernen bereichern](#page-21-0)

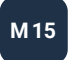

**M** 15 [Merk-würdige Tools: Notizenapps](#page-22-0) Alles immer parat dank GoodNotes und Notability

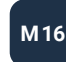

**M16** [Professionelles Teambuilding mit MS Teams](#page-23-0) Mehr als nur eine Videokonferenzplattform

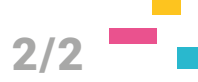

<span id="page-7-0"></span>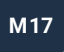

**M17** [Microsoft OneNote als digitales Notizbuch](#page-24-0) Gekonnt Notizen erstellen und organisieren

**M18** Perspektivwechsel [Das iPad als Gerät für Lernende](#page-25-0)

**M19** [Alles im grünen Bereich!](#page-26-0) Greenscreen mit dem iPad

**M20** Swift Playgrounds [Programmieren leicht gemacht](#page-27-0)

**M21** Digitale Anzeigemedien [Aus der Kreidezeit in die interaktive Digitalität](#page-28-0)

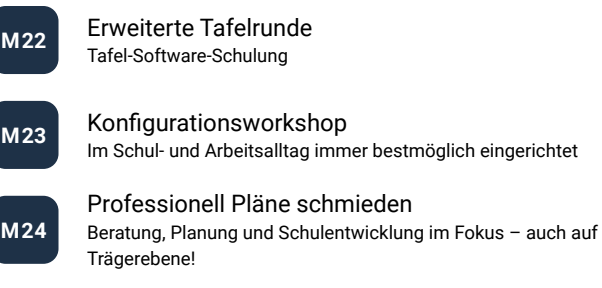

**M25** Digital Native? Von Kindesbeinen an! [Kinderleichte Digitalisierung im Bereich frühkindlicher Bildung](#page-32-0)

<span id="page-8-0"></span>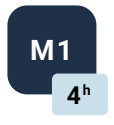

### **Einstiegstraining iPad Basics**

Sicheren Umgang mit iPads erlernen

#### **Schulungsinhalte:**

- iPad Grundlagen erarbeiten
- iPad als Lern- und Arbeitswerkzeug kennenlernen
- Zurechtfinden mit iPadOS-Oberfläche, Einstellungen, Kontrollzentrum, Dateien
- wichtigste Funktionen wie AirPlay, AirDrop, Safari, Bildschirmaufnahme u.v.m. beherrschen
- Berührungsängste abbauen

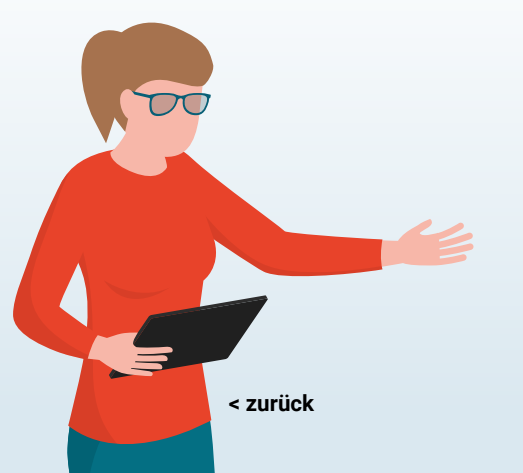

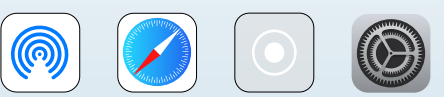

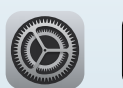

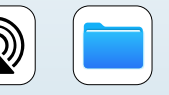

<span id="page-9-0"></span>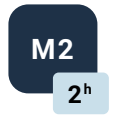

### **Werden Sie zum Pro-Filer!**

Professionelle Datenspeicherung und Datenaustausch

- eine Apple-ID einrichten und nutzen
- iCloud als universale Ablagemöglichkeit kennenlernen
- Dateien übertragen mit Documents (by Readdle)
- unkomplizierter Austausch von Dateien via Snapdrop
- kabelgebundener Datentransfer

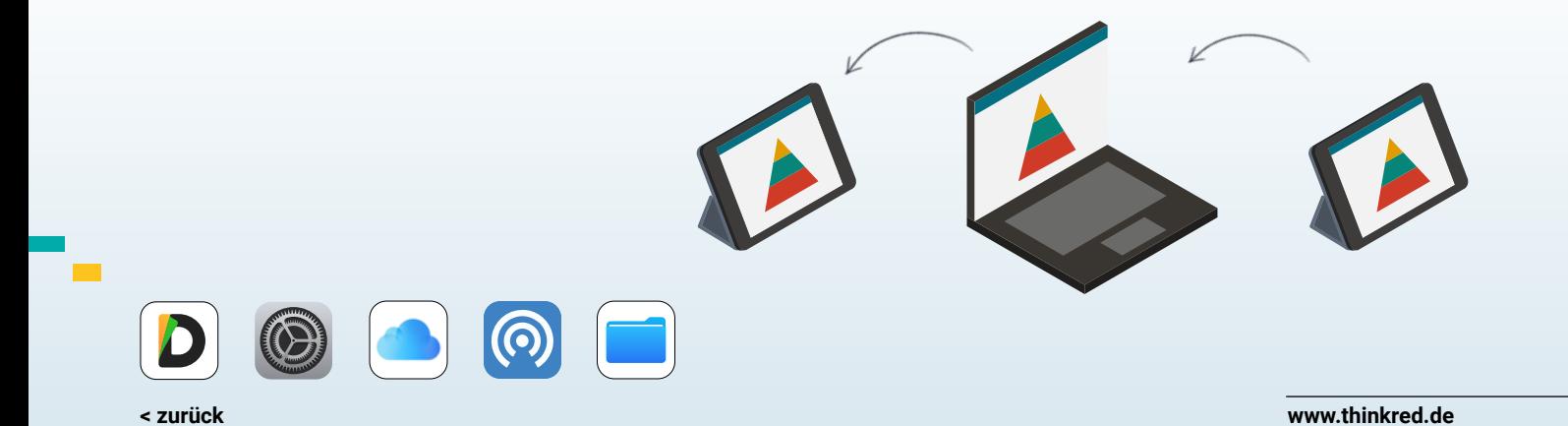

<span id="page-10-0"></span>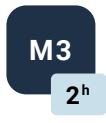

### **Easy Working with iWork**

Vielfältige Einsatzmöglichkeiten der Apps Pages, Keynote und Numbers

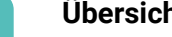

**Übersichtskurs iWork:**  Erste Einblicke in die Apps Pages, Keynote und Numbers

#### **Intensivkurs zu einer App:**

### **M3a**

**M3**

#### Modul M3a: Pages

- Arbeitsblätter, Portfolios und digitale Bücher erstellen
- kreative und multimediale Aufbereitung von Unterrichtsmaterialien

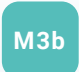

#### Modul M3b: Keynote

- herausragende Präsentationen erstellen
- Videos und Lernvideos produzieren und im Unterricht einsetzen
- mit Keynote Escape Room-Szenarien umsetzen

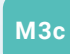

#### Modul M3c: Numbers

- mehr als nur Tabellenkalkulation: digitale Projektmappen, Dokumentationen, Strukturierungen u.v.m.
- interaktive und vielseitige Materialien für den Unterricht

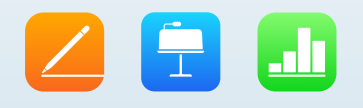

<span id="page-11-0"></span>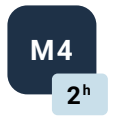

### **M4 Film ab!** Originelle Filmprojekte mit iMovie **2 h**

#### **Schulungsinhalte:**

- kreative Filmprojekte realisieren
- mit informativen Erklärvideos den Unterricht bereichern
- Produktion und Bearbeitung von Videos, Audioelementen und Fotos
- grundlegende Funktionen wie Schneiden, Titel Erstellen und Übergänge Beherrschen
- grafische und akustische Elemente in Videos einfügen

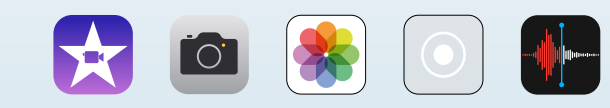

**[< zurück](#page-6-0)**

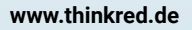

<span id="page-12-0"></span>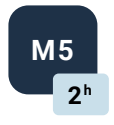

### **Contenterstellung mit Clips**

Beeindruckende Videos zum Teilen und Liken

#### **Schulungsinhalte:**

- Kennenlernen der Videoapp, die den Unterricht aufzupeppen vermag
- Bilder, Videos und Live-Titel ansprechend zusammenfügen
- eindrucksvolle visuelle Effekte wie Emojis, Sticker und Beschriftungen integrieren
- Projekte und Aufgaben durch Aufkleber, Etiketten und Poster illustrieren
- Untertitel in verschiedenen Sprachen realisieren

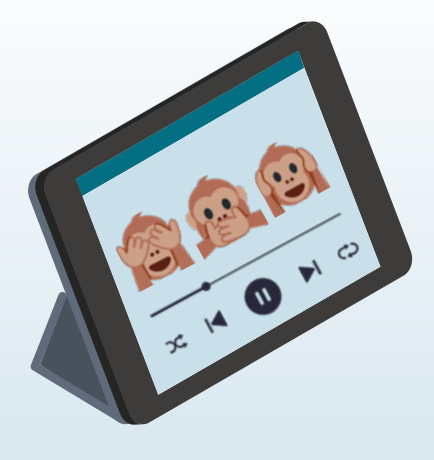

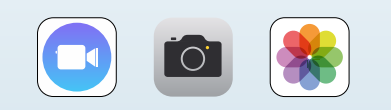

<span id="page-13-0"></span>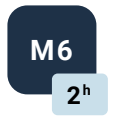

### **Den Ton Angeben mit GarageBand**

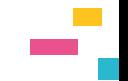

Digitales Mischpult für Musik und Ton

#### **Schulungsinhalte:**

- GarageBand als digitales Aufnahmestudio für Musik und Ton kennenlernen
- eigene Musik komponieren
- Tonaufnahmen erstellen, optimieren und mischen
- Hörspiele und Podcasts gestalten

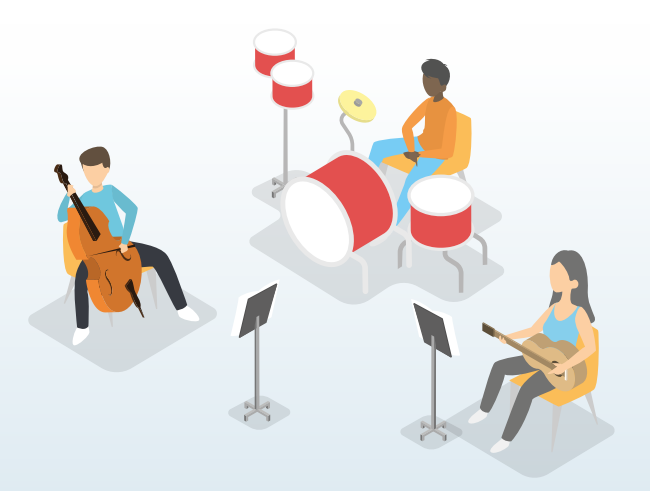

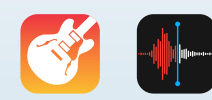

**[< zurück](#page-6-0)**

<span id="page-14-0"></span>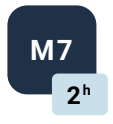

### **Organisationstalent mit Methodenvielfalt**

Multimediales und kollaboratives Arbeiten mit dem iPad

- die Apps Notizen, Sprachmemos und Freeform kennenlernen
- Selbstorganisation verbessern
- Notizen und Ideen auf dem iPad festhalten und via Apple-ID und Cloud unkompliziert teilen
- multimediale Inhalte wie Fotos und Videos in die Apps einbinden
- Freeform als Mittel zur Kollaboration oder als Whiteboard (Tafelersatz) nutzen

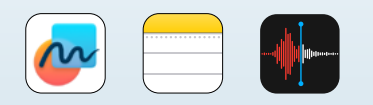

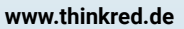

<span id="page-15-0"></span>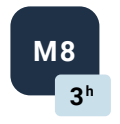

### **Schwere Lektüre ade!**

**And interaktive E-Books mit dem iPad** 

#### **Schulungsinhalte:**

- multimediale digitale Bücher und Portfolios erstellen
- Sie entscheiden, in welcher App Sie geschult werden möchten: Pages oder BookCreator<sup>1</sup>
- Texte, Bilder, Skizzen, Videos, Audioaufnahmen und Musik einbinden
- Anregungen für kreative Buchprojekte für Unterricht, Studium und Arbeit
- fertige E-Books speichern, exportieren und teilen

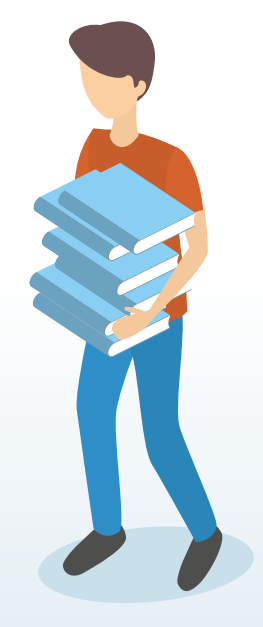

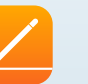

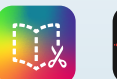

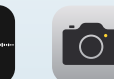

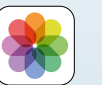

1 BookCreator ist vergleichsweise intuitiv und einfach zu bedienen, aber keine kostenlose App. Das sollte bei der weiterführenden Planung des Einsatzes berücksichtigt werden.

**[< zurück](#page-6-0)**

<span id="page-16-0"></span>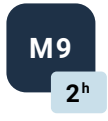

### **Lern- und Arbeitsbegleiter für ALLE**

Individualisierte Bedienungshilfen bedürfnisorientiert einsetzen

#### **Schulungsinhalte:**

- grundlegende Funktionen der integrierten Bedienungshilfen kennenlernen
- individuelle Schwerpunktsetzung für Inklusionsbereich und Sonderpädagogik
- Optimierung des Lern- und Arbeitsumfeldes für jede\* n einzelne\* n, bspw. durch gesprochene Beschreibungen des Displayinhalts
- konkrete Beispiele aus Unterricht, Lehre und Arbeit
- Schwerpunkte: Seh- und Hörvermögen, Physis, Motorik, Lernen, Lese- und Schreibkompetenz

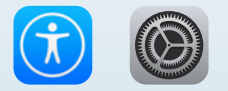

<span id="page-17-0"></span>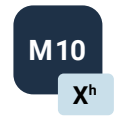

### **Hello Future!** Augmented Reality, KI und ChatGPT

#### **Schulungsinhalte:**

- modernste Technologien wie Augmented Reality, KI und ChatGPT kennenlernen
- motivierende Lernszenarien kreieren
- Best Practice-Beispiele: Zeitzeugen ins Klassenzimmer holen
- Organisation und Verwaltung an Künstliche Intelligenz abgeben
- Realitäten mit Reality Composer einzigartig erweitern
- virtuelles Maßband als AR-Utensil eindrucksvoll nutzen

*Zeitlicher Rahmen nach Absprache.*

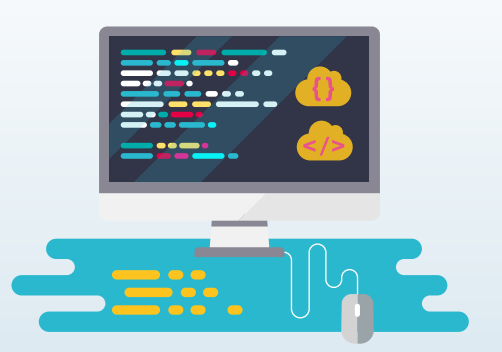

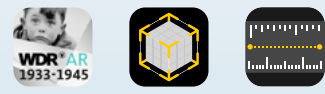

**[< zurück](#page-6-0)**

<span id="page-18-0"></span>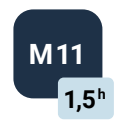

### **Erst-klassiger Unterricht!**

Lernszenarien optimal managen mit Classroom1

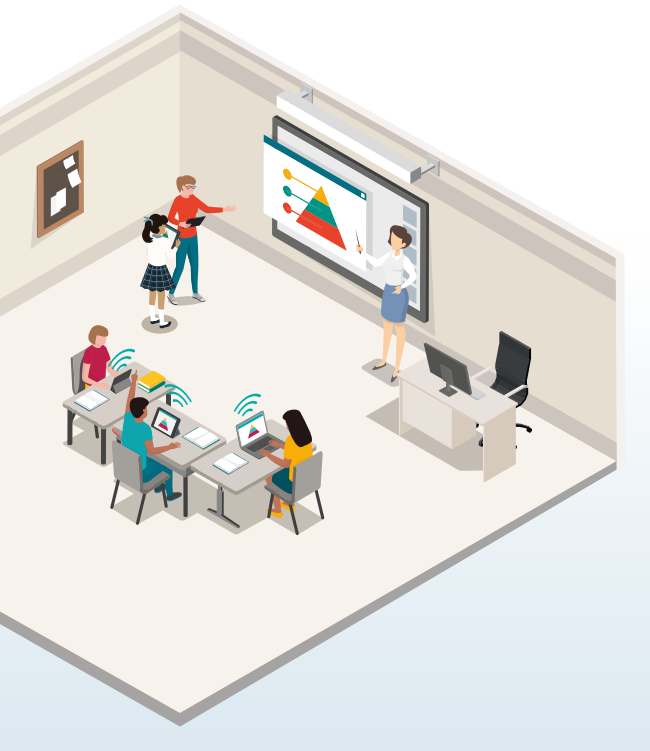

#### **Schulungsinhalte:**

- Classroom App als geeignetes Management Tool für Lehrkräfte kennenlernen
- wichtigste Funktionen: Lernen betreuen, Klassen organisieren, Gruppen einteilen
- Kontrolle über jedes iPad und Aufmerksamkeit der Schüler\* innen im Blick behalten
- Unterrichtsplanung: Unterricht steuern, z.B. Apps starten und sperren, zu bestimmten Inhalten navigieren, Ton stummschalten und Display sperren
- Materialien austeilen und einsammeln

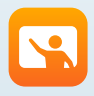

1 Voraussetzungen: Alle Geräte sind im gleichen WLAN, Bluetooth muss angeschaltet sein.

<span id="page-19-0"></span>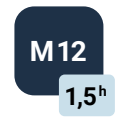

### **M12 Als Lehrkraft immer voll bei Kräften**

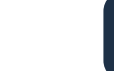

Alles geregelt dank Jamf Teacher & Relution Teacher **1,5 h**

#### **Schulungsinhalte:**

#### **Jamf Teacher**

- Geräte didaktisch so konfigurieren wie gewünscht
- Benutzer, Benutzergruppen und Gerätegruppen erstellen und verwalten

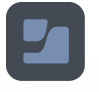

• Tablets im Unterricht gezielt steuern, Apps und Inhalte vorab für den Unterricht konfigurieren

#### **Relution Teacher**

- Lehrerkonsole kennenlernen: Geräte didaktisch so konfigurieren wie gewünscht
- Benutzer, Benutzergruppen und Gerätegruppen erstellen und verwalten

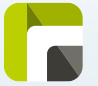

• Tablets im Unterricht gezielt steuern, Apps und Inhalte vorab für den Unterricht konfigurieren

<span id="page-20-0"></span>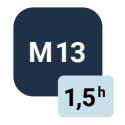

### **Schule machen mit Schoolwork**

Unverzichtbarer Unterrichtsassistent für Lehrende und Lernende

#### **Schulungsinhalte1:**

- Schoolwork als Lernmanagementsystem kennenlernen
- vielseitige Handouts und Materialien erstellen, verteilen und einsammeln
- Co-Working-Szenarien einsetzen, Anmerkungen machen und Feedback geben
- Fortschritte von Klassen und Schüler\* innen datenschutzkonform im Auge behalten
- Möglichkeiten, Unterricht auf individuelle Bedürfnisse anzupassen
- Schoolwork als Selbstorganisationstool für Lernende nutzen

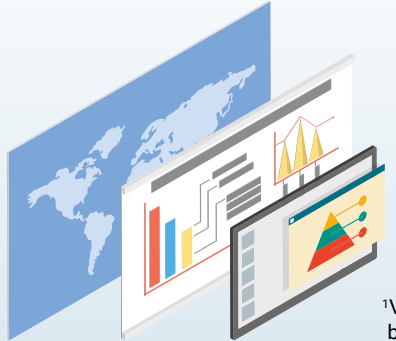

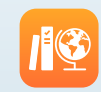

1 Voraussetzungen: funktioniert NUR mit verwalteten Apple-IDs bei S und L! > wird mithilfe des Apple School Managers erstellt

<span id="page-21-0"></span>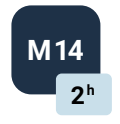

## **Test your knowledge**

Mit Quiz und Tests das Lernen bereichern

#### **Schulungsinhalte:**

- Quiz, Tests und Lernabfragen für mehr Abwechslung im Unterricht einbinden
- verschiedene Tools wie Quizlet, Kahoot und Learning Apps kennenlernen
- motiviertes Lernen und spielerisch Leistungen überprüfen
- Interaktion fördern: Quiz von Schüler\* innen erstellen lassen

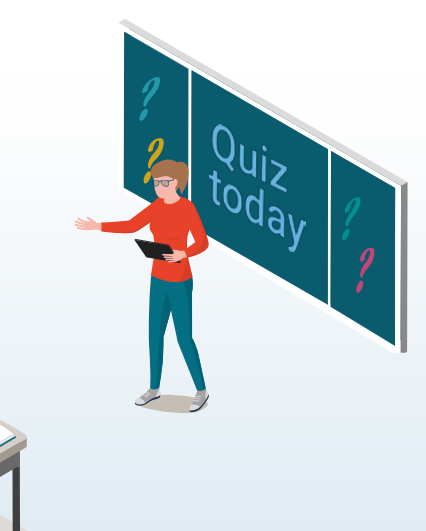

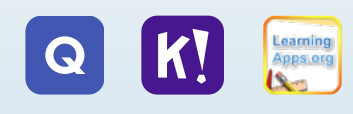

**[www.thinkred.de](https://thinkred.de/)**

**[< zurück](#page-6-0)**

<span id="page-22-0"></span>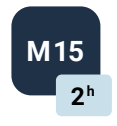

### **Merk-würdige Tools: Notizenapps**

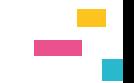

Alles immer parat dank GoodNotes und Notability

#### **Schulungsinhalte:**

- Grundzüge einer der beiden beliebten Notizenapps kennenlernen
- Benutzeroberfläche und Verwaltungsprinzipien der gewählten App verstehen und Strukturierungen etablieren
- verschiedene Schreibutensilien, Farben, Lineaturen, Markierungen, Radiergummi und Lasso-Werkzeuge anwenden
- die Möglichkeiten einer digitalen unterrichtsbegleitenden Heftführung in einer Tablet-Klasse ausschöpfen
- Dokumente importieren und Handschrift in Text umwandeln
- Notability: Audioaufnahmen als Notiz integrieren
- GoodNotes: Lernkarten erstellen und Vokabeln lernen

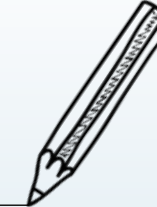

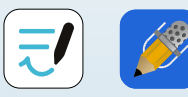

**[< zurück](#page-6-0)**

<span id="page-23-0"></span>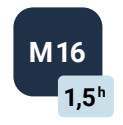

### **Professionelles Teambuilding mit MS Teams**

Mehr als nur eine Videokonferenzplattform

#### **Schulungsinhalte1:**

- Microsoft Teams als Kommunikationsplattform kennenlernen
- basale Elemente nutzen: Chatfunktionen, (Video-) Telefonie, (internationale) Meetings, Feed
- Teams bilden, digitale Arbeitsgruppen und virtuelle Klassenräume erschaffen
- kollaborativ an Dokumenten arbeiten und Inhalte teilen
- Kanäle erstellen, Aufgaben schaffen, Dateien verwalten

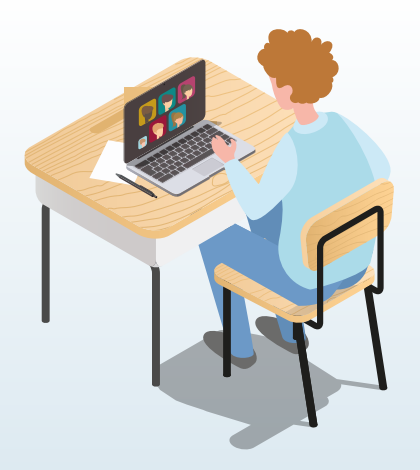

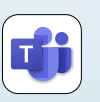

**[< zurück](#page-6-0)**

<span id="page-24-0"></span>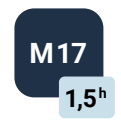

### **Microsoft OneNote als digitales Notizbuch**

Gekonnt Notizen erstellen und organisieren

#### **Schulungsinhalte1:**

- OneNote als digitale Notiz-App und Organisationstool kennenlernen
- OneNote zur Stundendokumentation nutzen
- Kategorisieren von Notizen
- Erstellung von Plänen und Listen
- Skizzen und Tafelbilder digital vorbereiten, teilen und interaktiv weiterführen
- multimediale Arbeitsmaterialien wie Online-Videos, Audiodateien oder Grafiken in OneNote eingliedern und untereinander kombinieren
- kollaborativ mit Schüler\* innen und Kolleg\* innen an Inhalten arbeiten
- Kursnotizbuch führen mit OneNote

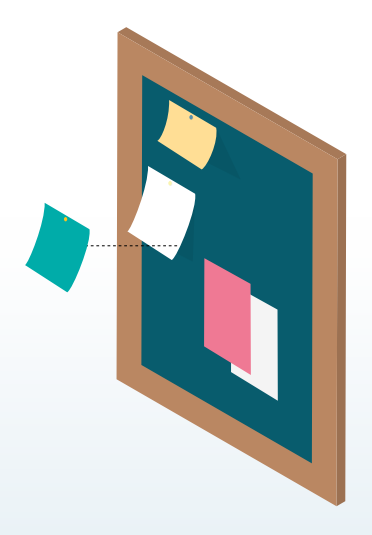

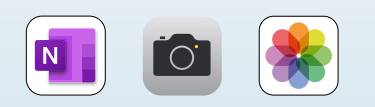

**[www.thinkred.de](https://thinkred.de/)**

1 Voraussetzungen: Alle verfügen über eine MS-365 Lizenz

<span id="page-25-0"></span>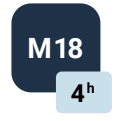

### **Perspektivwechsel**

Das iPad als Gerät für Lernende

- das iPad als Arbeitswerkzeug einsetzen
- Notizen und Mitschriften während des Unterrichts / Studiums machen
- den Safari-Browser und dessen Features kennenlernen
- Lernprozesse organisieren und Ordner anlegen
- digitale Heftführung mit GoodNotes umsetzen
- Materialien via AirDrop austauschen
- variable Formen der Zusammenarbeit nutzen
- kreative Lernprozesse etablieren

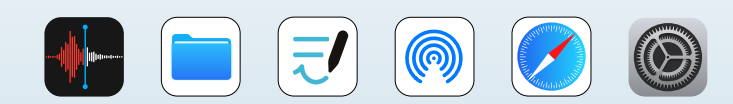

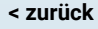

<span id="page-26-0"></span>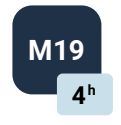

### **M19 Alles im grünen Bereich!**

Greenscreen mit dem iPad **4 h**

#### **Schulungsinhalte:**

- Greenscreen-Szenarien und deren Möglichkeiten mit dem iPad genauer kennenlernen
- eigenständig Videos produzieren: Interviews, Nachrichten, Infosendungen u.v.m.
- konzeptionelle Arbeit mit Safari, Sprachmemos und Pages professionell durchführen
- erweiterte Funktionen von Pages verwenden
- iMovie als Tool zur Videoerstellung nutzen

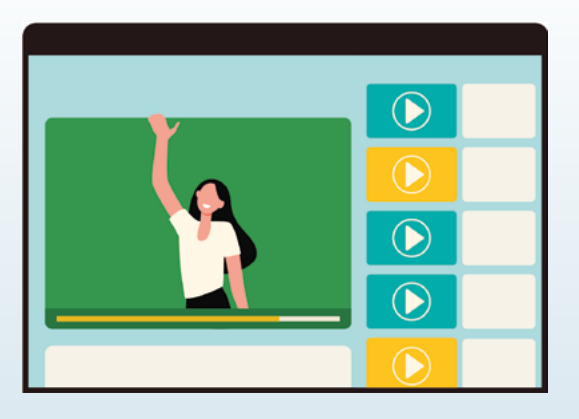

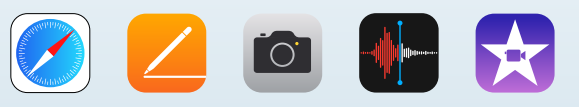

<span id="page-27-0"></span>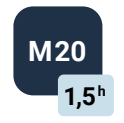

## **M20 Swift Playgrounds**

Programmieren leicht gemacht **1,5 h**

- Grundlagen des Programmierens mit Swift Playgrounds kennenlernen
- Schüler\* innen ab Klasse 5 spielerisch ans Programmieren heranführen
- basale Elemente wie Befehle, Funktionen, Parameter, Variablen und Operatoren differenzieren und verstehen
- Grundanwendungen: Rätsel lösen, Bausteine von Apps kennenlernen u.v.m.
- eigene Apps programmieren
- Steigerung der Komplexität der Codes schrittweise erlangen
- variable Formen der Zusammenarbeit nutzen
- kreative Lernprozesse etablieren

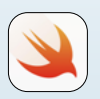

<span id="page-28-0"></span>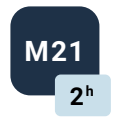

### **Digitale Anzeigemedien**

Aus der Kreidezeit in die interaktive Digitalität

- Grundlagentraining mit einem der folgenden digitalen Präsentationsmedien:
	- Clevertouch-Tafel
	- Epson-Beamer
	- Promethean-Tafel
	- SMART-Board
- mit Stiften, Hintergründen, Vorlagen und Apps vertraut werden
- Arbeitsmaterialien transferieren
- Inhalte präsentieren und sichern
- Anzeigemedium mit Arbeitsgeräten koppeln
- Spiegeln von Schüler\* innen-Geräten
- Digitale Tafeln als Tool zum Kollaborieren nutzen

<span id="page-29-0"></span>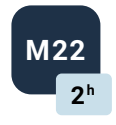

### **Erweiterte Tafelrunde**

**7h** Tafel-Software-Schulung

- aufbauend auf der Grundlagenschulung
- tiefer in die Materie eintauchen und weitere Funktionen kennenlernen
- vorinstallierte Apps souverän nutzen und weitere Apps installieren
- medienpädagogische Software beherrschen (z.B. ActivInspire von Promethean)
- Arbeitsmaterialien und eigene Vorlagen erstellen und weiterverwenden
- interaktive Unterrichtsszenarien entwickeln

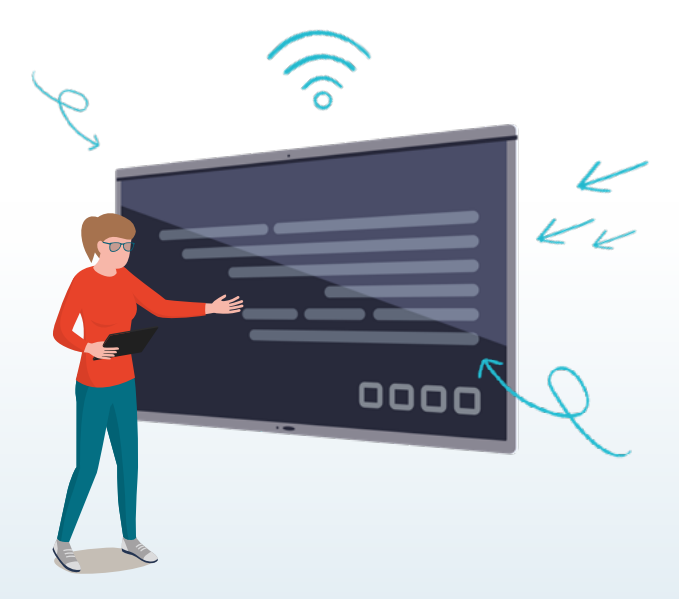

<span id="page-30-0"></span>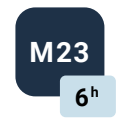

### **Konfigurationsworkshop**

Im Schul- und Arbeitsalltag immer bestmöglich eingerichtet **6 h**

#### **Schulungsinhalte:**

- Starteinrichtung und Konfiguration
- technische Einrichtung des MDM-Servers
- Apple School Manager mit MDM verbinden
- Standard-DEP-Profil etablieren

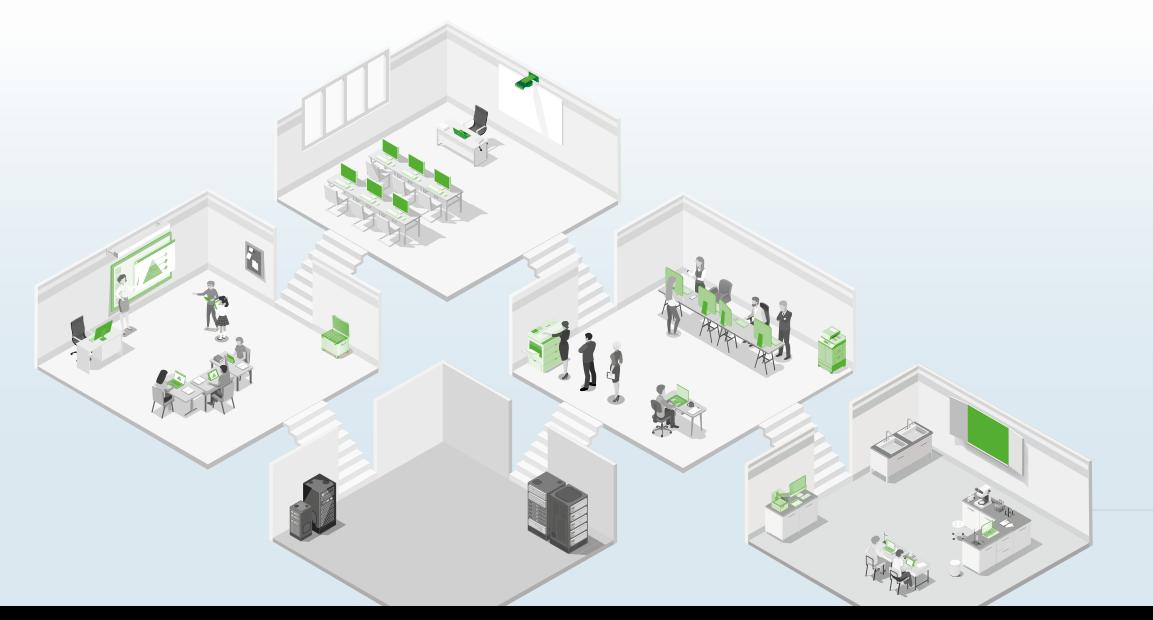

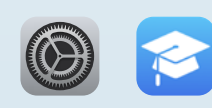

**[< zurück](#page-7-0)**

<span id="page-31-0"></span>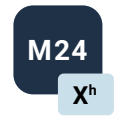

### **Professionell Pläne schmieden**

Beratung, Planung und Schulentwicklung im Fokus – auch auf Trägerebene!

#### **Schulungsinhalte:**

- allgemeine Fragen der Schul- und Unterrichtsentwicklung klären
- unseren technisch-pädagogischen Beratungsansatz kennenlernen
- Konzepte nachhaltiger Digitalisierung etablieren
- schulisches Projektmanagement: verschiedene Interessengruppen berücksichtigen und gemeinsame Ziele formulieren
- Unterrichtsbegleitung und neue Impulse durch medienpädagogische Mentor\* innen erleben
- digitale Transformationsprozesse initiieren und nachhaltig begleiten
- langfristige Strategien zur Verankerung von Digitalität im Unterrichtsalltag kennenlernen

*Zeitlicher Rahmen nach Absprache.*

<span id="page-32-0"></span>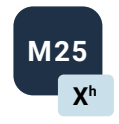

### **Digital Native? Von Kindesbeinen an!**

Kinderleichte Digitalisierung im Bereich frühkindlicher Bildung

#### **Schulungsinhalte:**

- Besonderheiten frühkindlicher Entwicklungsprozesse im Umgang mit digitalen Medien wahrnehmen und altersgemäß Rechnung tragen
- zu neuen Lernszenarien und Betrachtungsperspektiven anregen
- digitale Medien als Werkzeug für inspirierende, kreative und motivierende Lernumgebungen nutzen
- verschiedene Einsatzbereiche im Alltag pädagogischer Fachkräfte kennenlernen: Beobachtungsbögen, Portfoliound Elternarbeit
- Fördermöglichkeiten nutzen und Chancen auf Teilhabe erhöhen

*Zeitlicher Rahmen nach Absprache.*

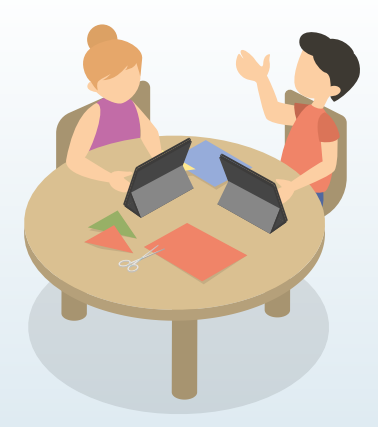

# TEILNAHMEVORAUSSETZUNGEN

für Schulungsmodule

#### **Voraussetzungen für Präsenz-Schulungen:**

• ein Endgerät pro Person zum aktiven Mitmachen und und Ausprobieren

(Bei Bedarf stellen wir aber auch für einen geringen Unkostenbeitrag gerne Schulungsgeräte für Sie bereit.)

- Betriebssystem und Software sind auf dem aktuellen Stand (neuestes Update bei iPadOS installiert)
- WLAN-Zugriff auf dem Schulungsendgerät
- die in der Modulbeschreibung angegebenen Apps müssen installiert sein

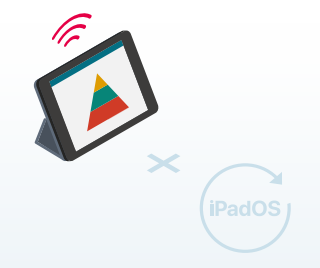

#### **Voraussetzungen für Online-Schulungen:**

- zwei Endgeräte pro Person zur Teilnahme an der Schulung:
	- ein PC oder mobiles Endgerät zur Einwahl
	- ein iPad zum aktiven Mitmachen und Ausprobieren
- Betriebssystem und Software sind auf dem aktuellen Stand (neuestes Update bei iPadOS installiert)
- WLAN-Zugriff auf beiden Endgeräten
- Vertrautheit mit dem Videokonferenz-Tool
- die in der Modulbeschreibung angegebenen Apps müssen installiert sein

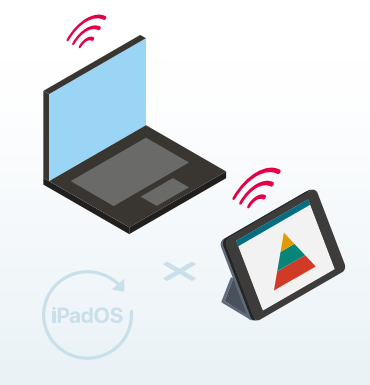

# FRAGEN | ANREGUNGEN

Sie möchten gerne eine Lehrkräfteschulung, eine Multiplikatorenfortbildung oder einen Pädagogischen Tag mit uns gestalten?

Sie haben noch Fragen oder brauchen Unterstützung bei der Auswahl? Vereinbaren Sie einen Termin mit uns! Wir freuen uns auf Ihre Kontaktaufnahme – per Telefon oder per E-Mail:

t: +49 234 3336721-7000 e:bildungsmanagement@thinkred.de

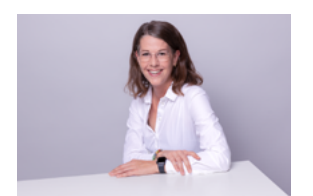

**Anne Dederer** Leiterin Bildungsmanagement & Unternehmensentwicklung

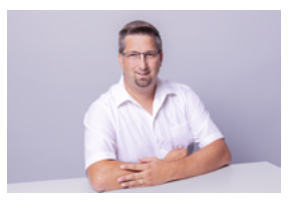

**Bastian Hillnhütter** Medienpädagoge

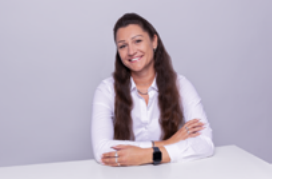

**Daweena Lill** Medienpädagogin

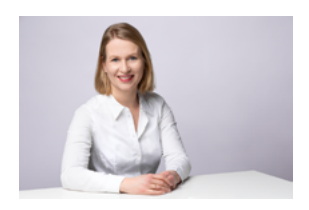

**Dr. Julia Worlitzsch** Schulentwicklung & Bildungsmanagement

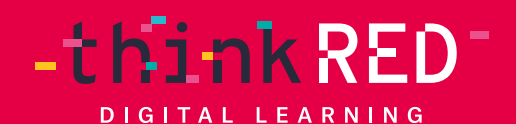

**thinkRED West GmbH** Gesundheitscampus-Süd 19 44801 Bochum

 t: +49 234 3336721-7000 f: +49 234 3336721-7777 e: info@thinkred.de

w: www.thinkred.de w: www.shop.thinkred.de